#### Формирование библиографической записи на DVD

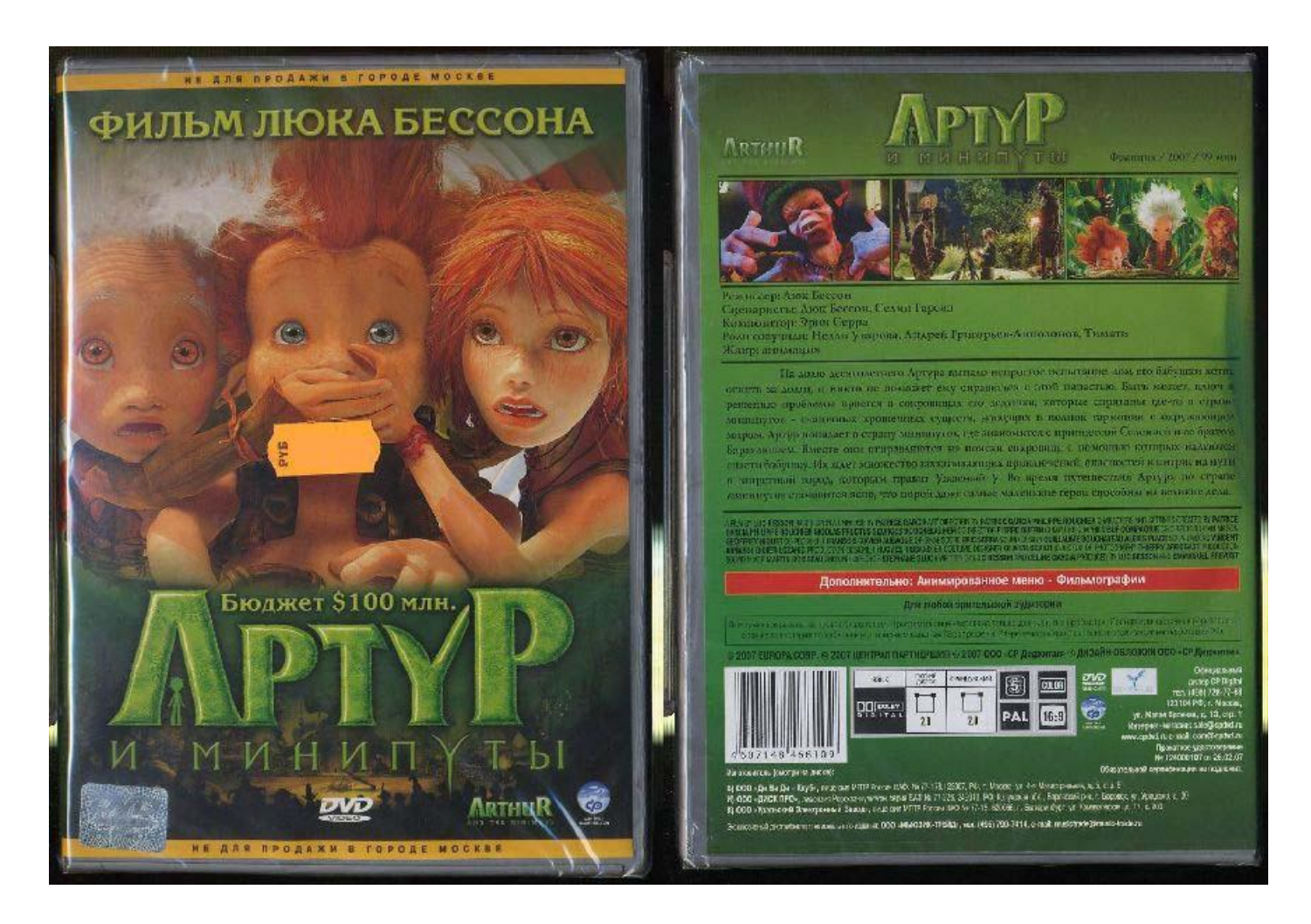

# Закладка «Дублетность»

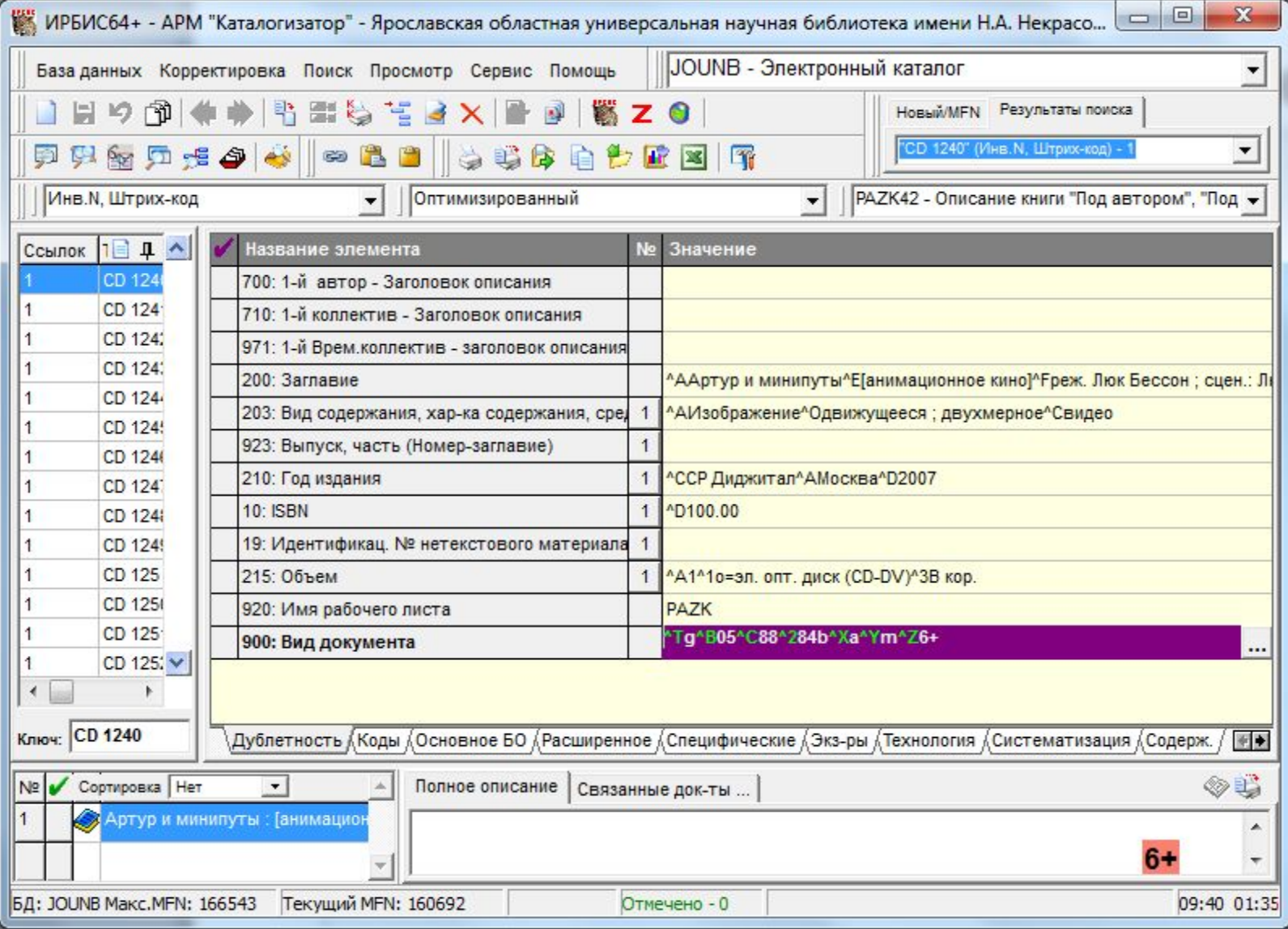

#### Поле 203

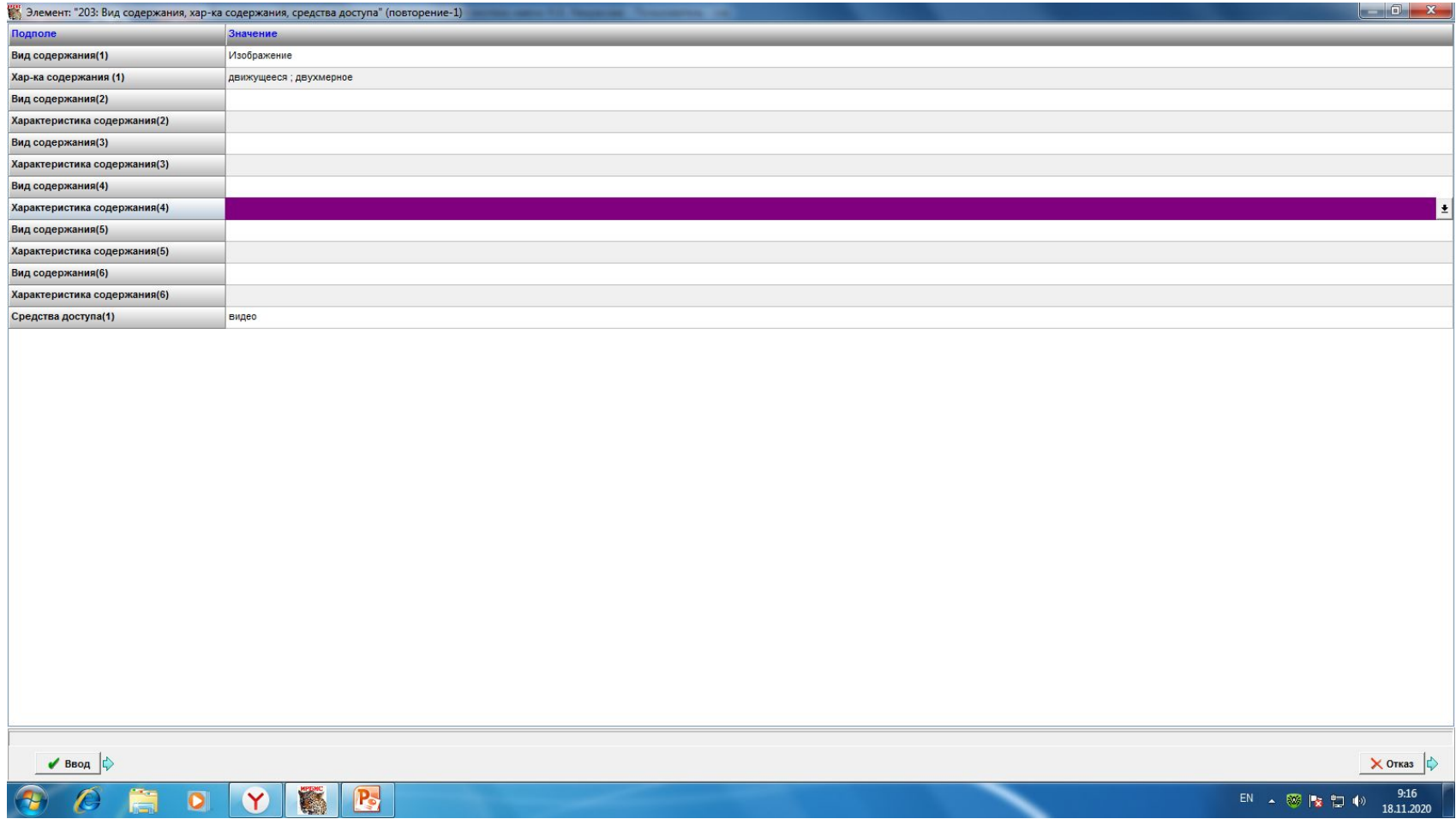

## Поле 215 «Объем»

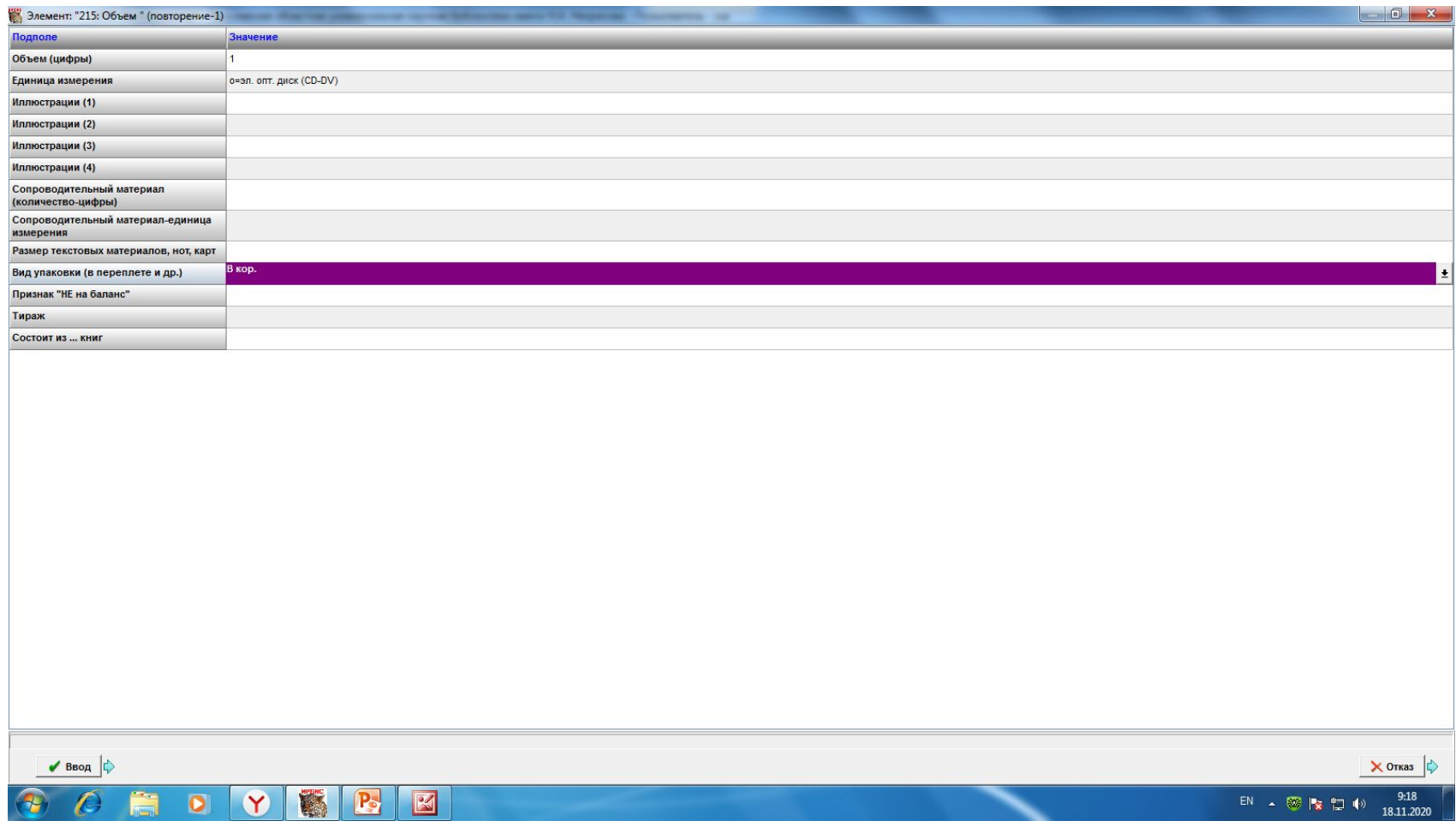

# Закладка «Коды», поле 900

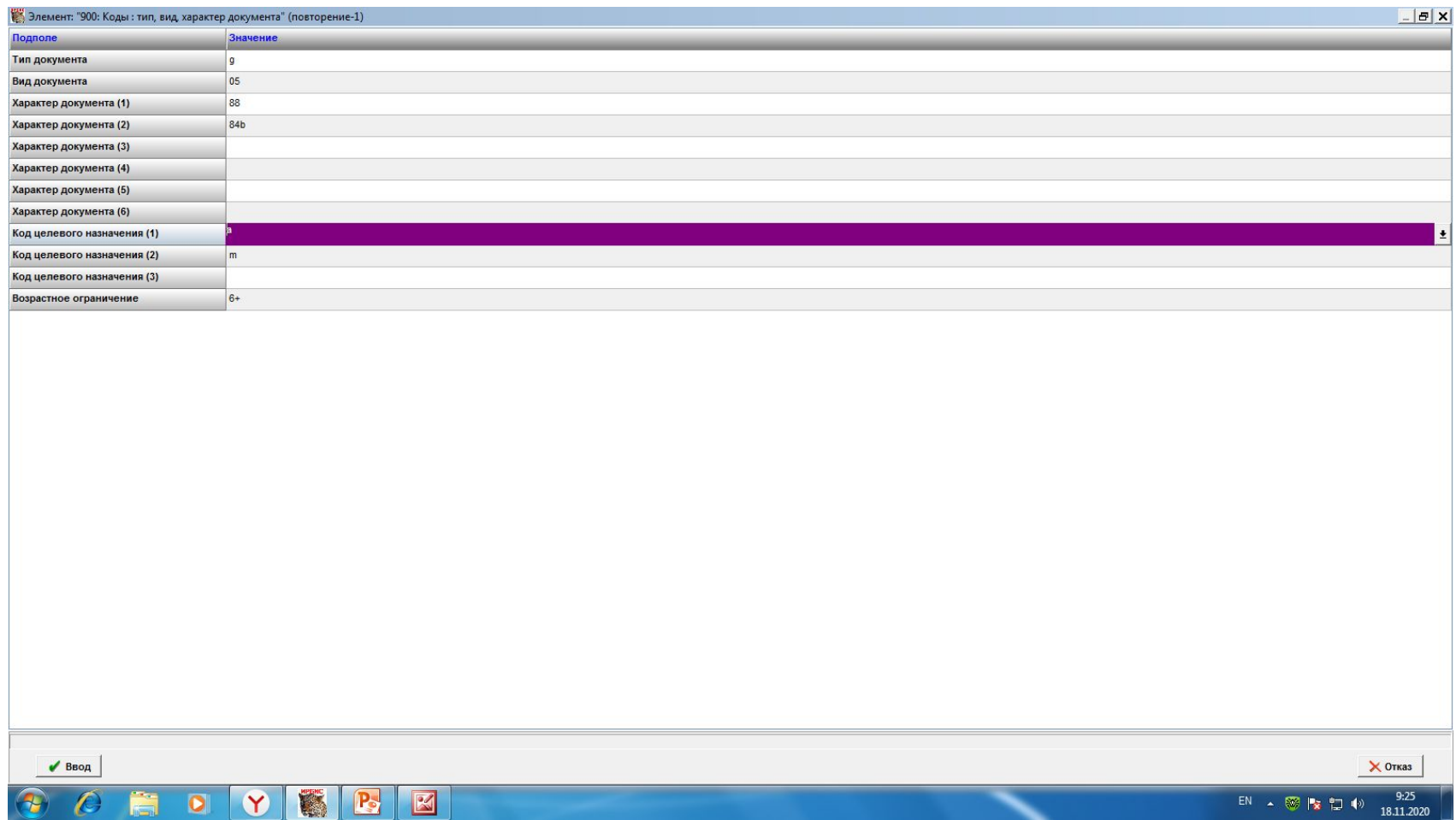

# Закладка «Коды», поле 181

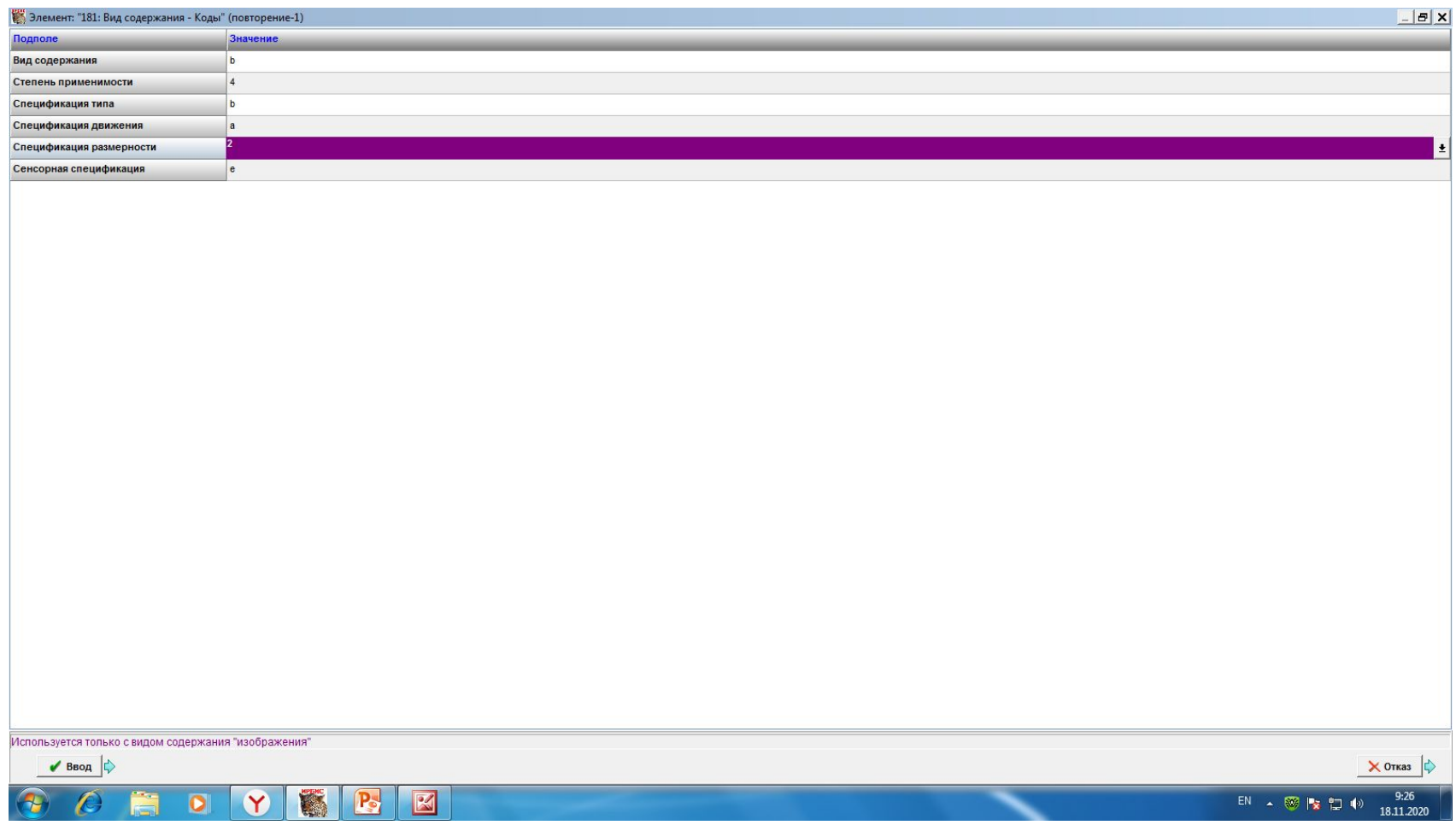

# Закладка «Коды», поле 182

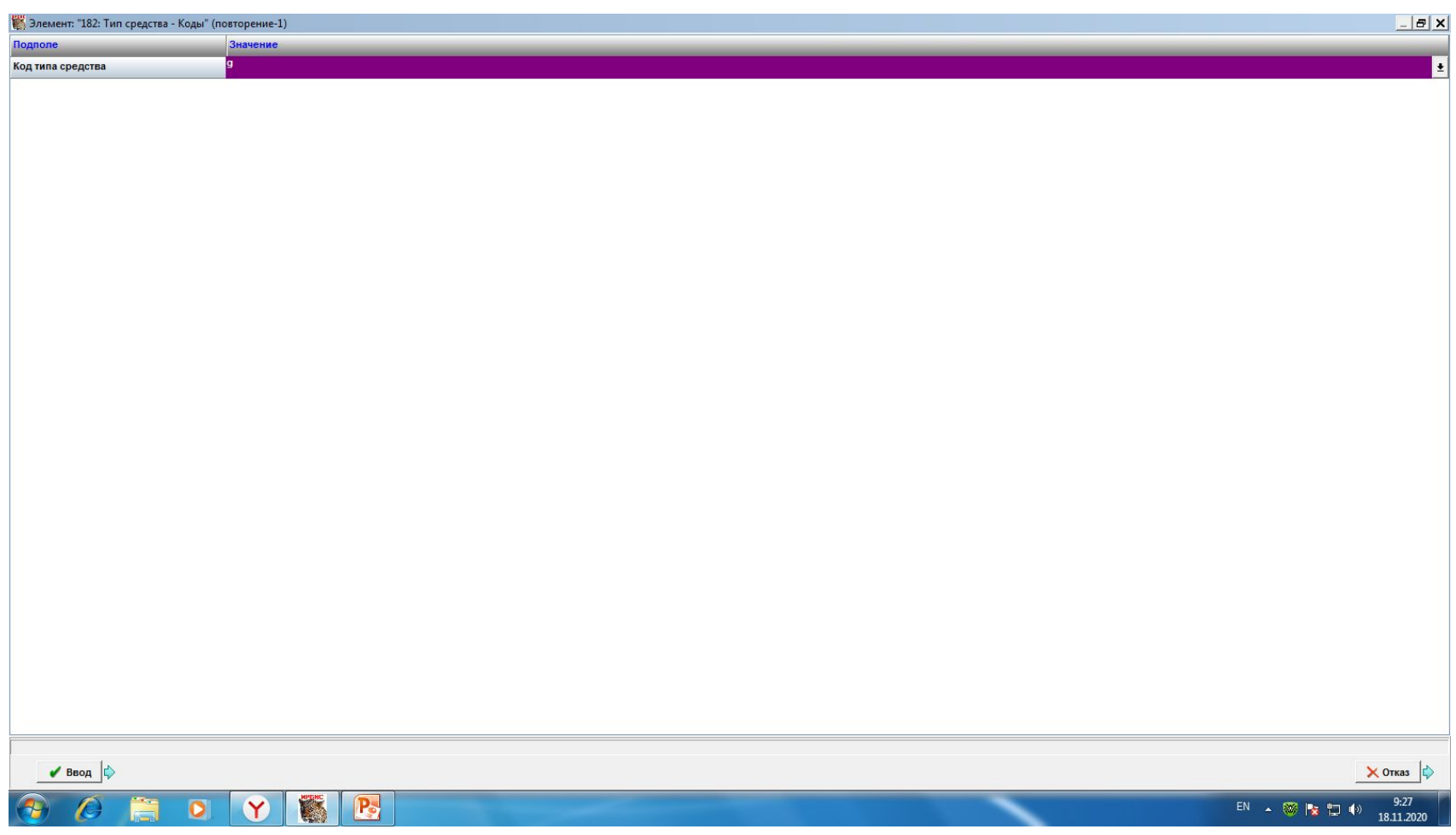

# Закладка «Основное БО»

- Заполняется как для стандартных документов
- В полях 700, 702, 702, 711 прописывается ответственность
- Поле 200 редактируется в соответствии с информацией на физическом носителе

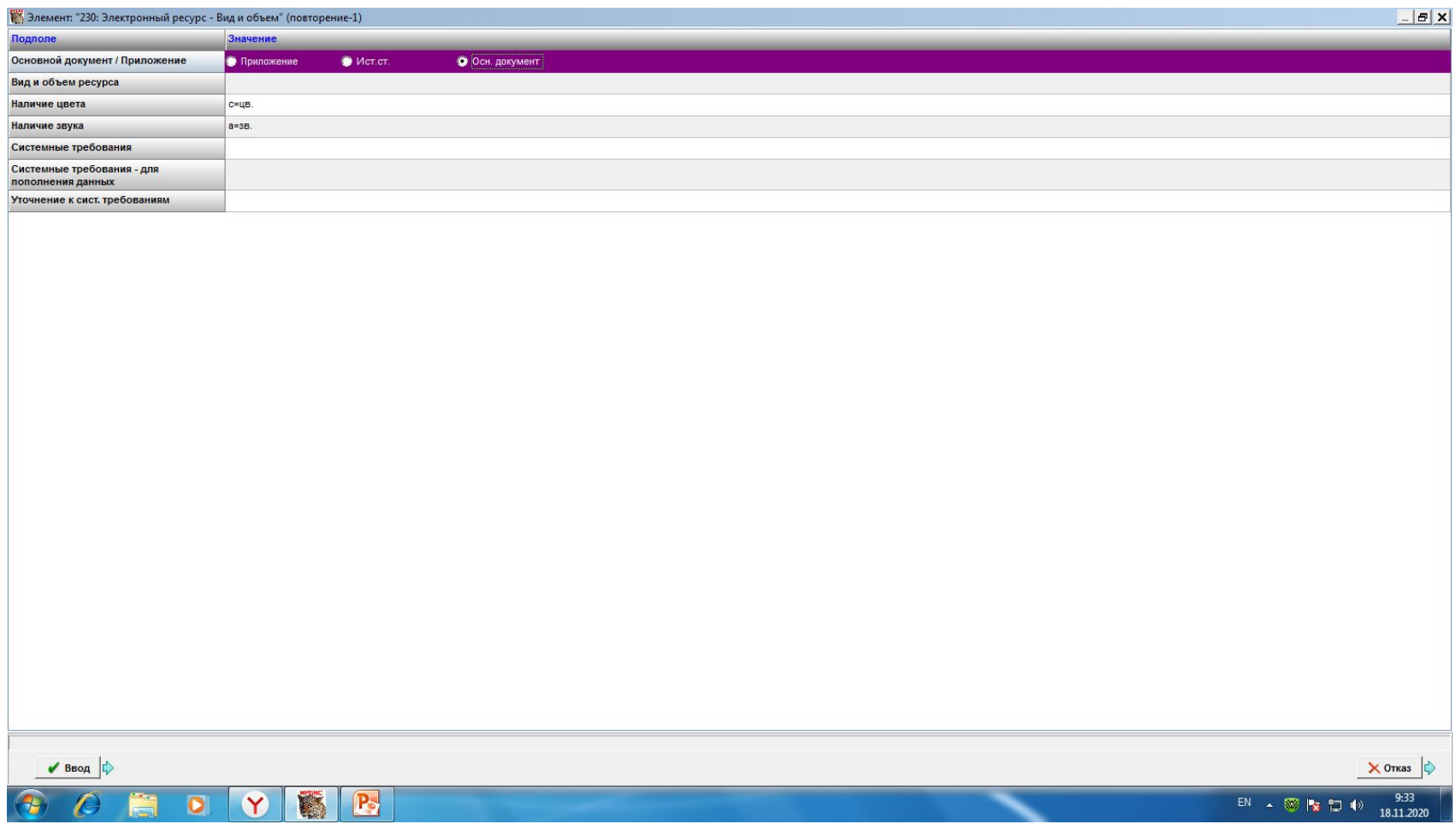

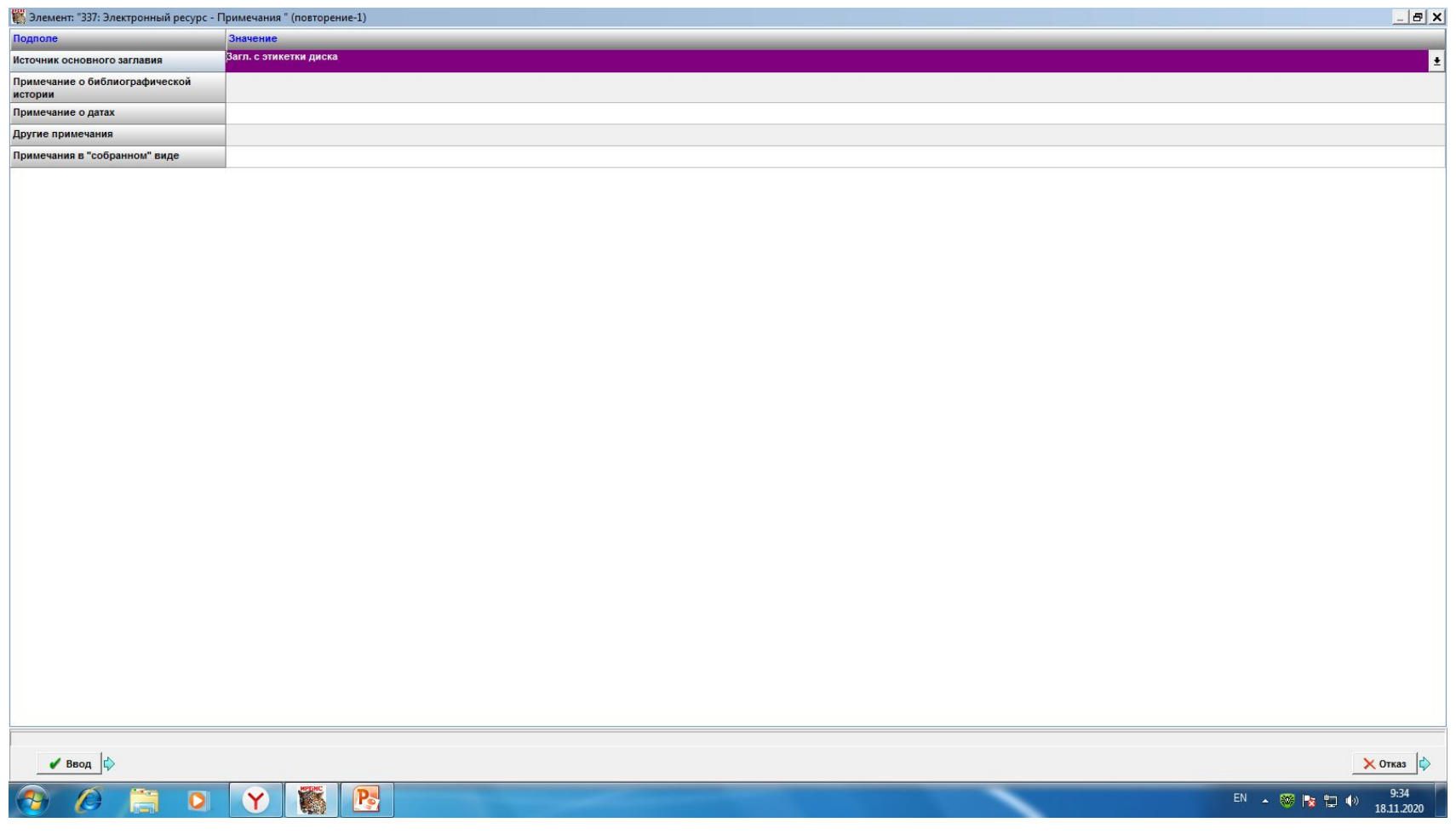

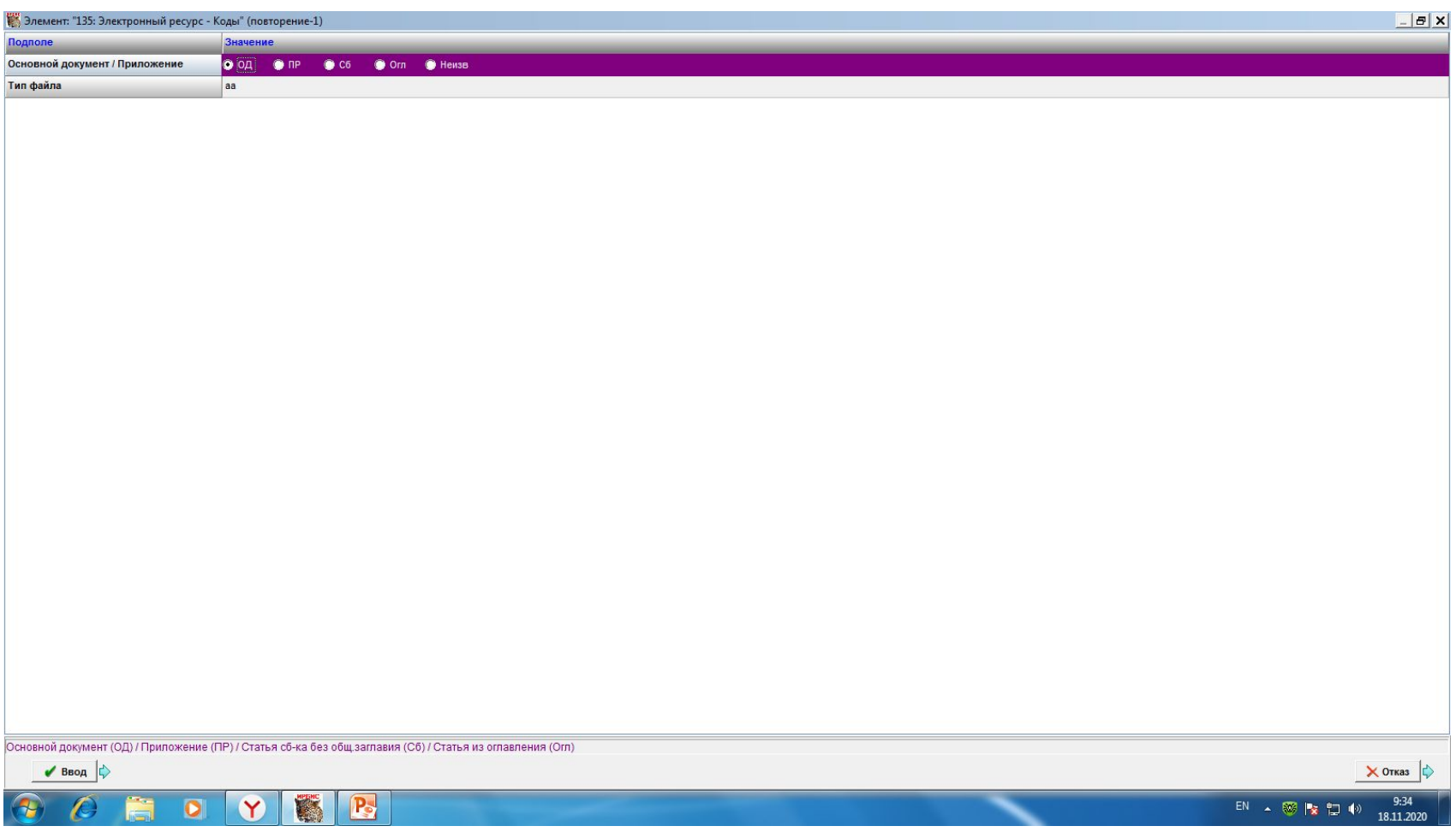

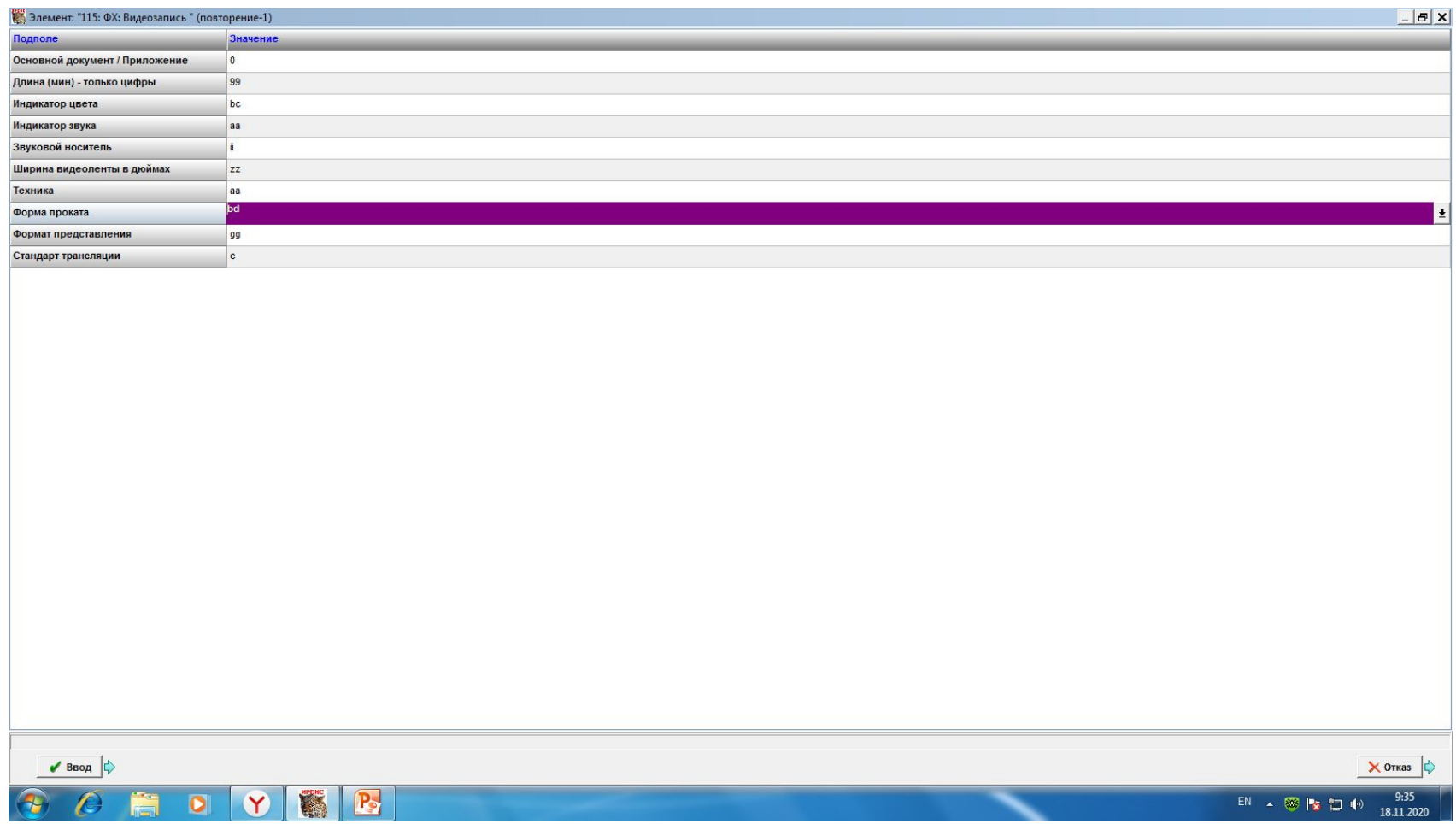

#### Закладки «Экземпляры», «Технология», «Систематизация» Заполняются аналогично документам на бумажных носителях

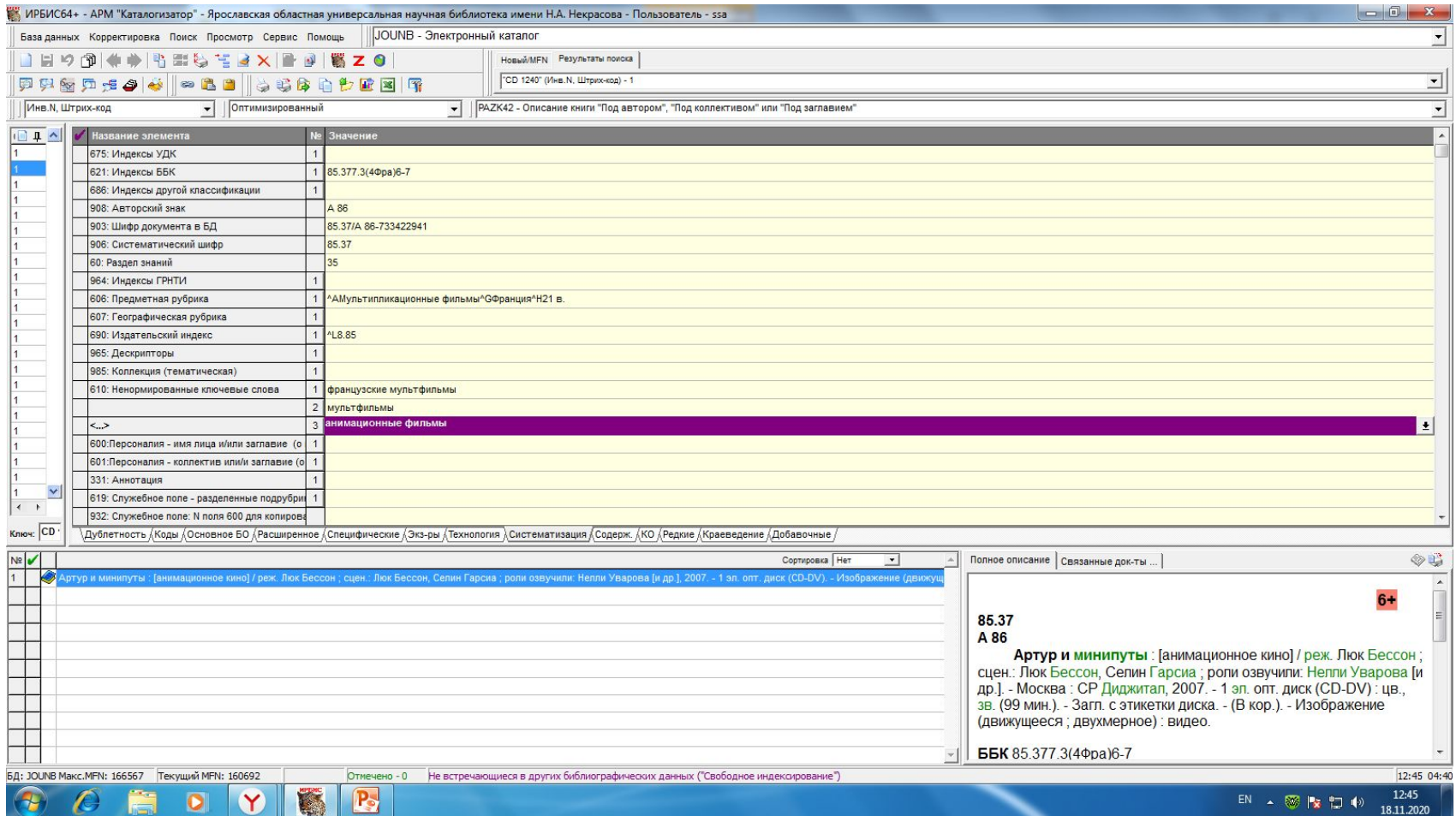

# Запись в просмотровом

#### варианте

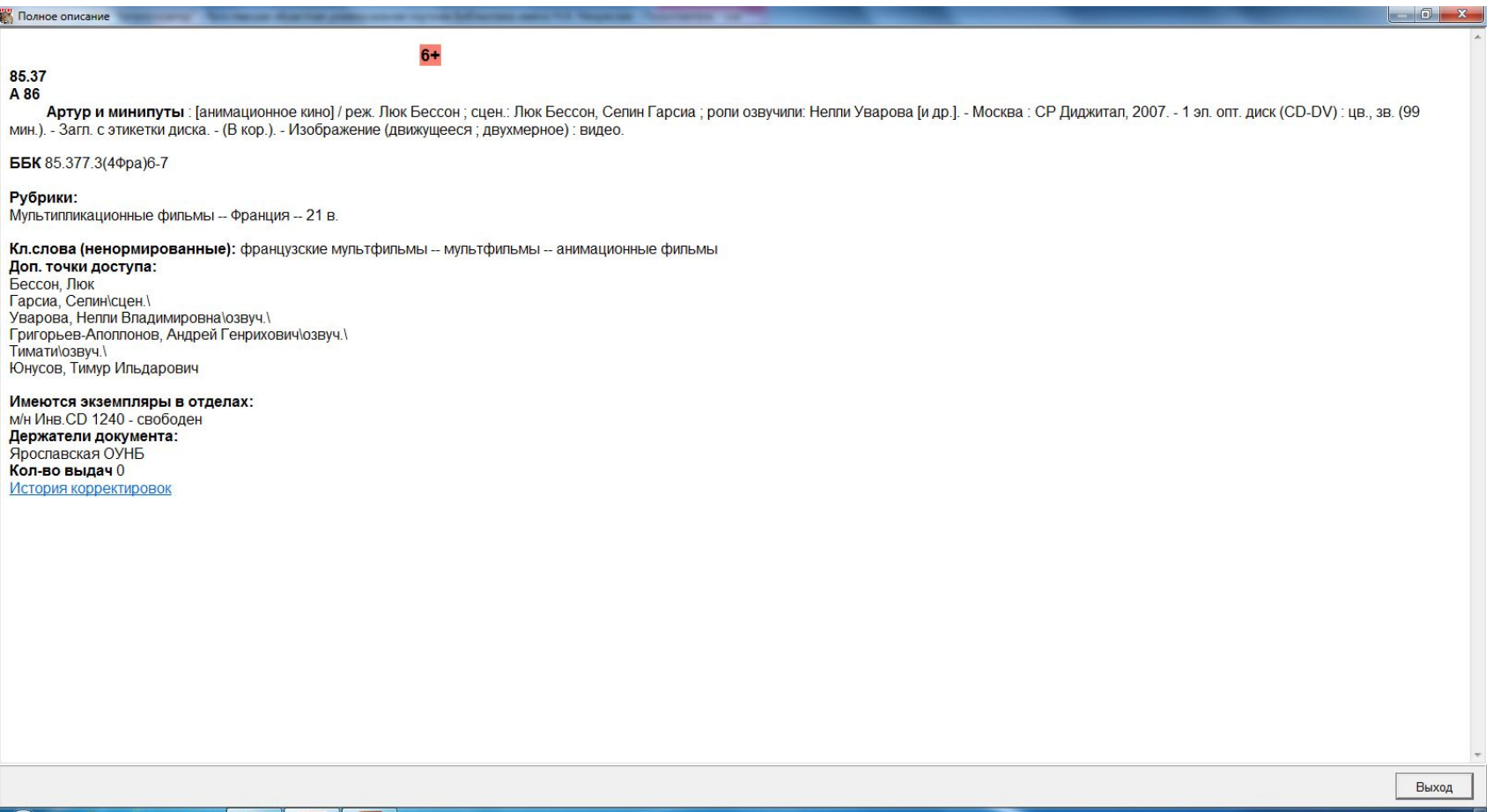

EN  $\arrow$   $\frac{36}{18}$   $\approx$   $\frac{1}{2}$  (v)  $\frac{9:41}{18.11.2020}$ 

 $\bullet$ 

 $\mathbf{P}_2$